# **Leica Geosystems** Release Notes

**Product:** Leica Cyclone 3DR 2024.0.1

Date: 6 February 2024

From: HDS Software Product Management

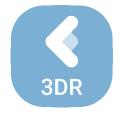

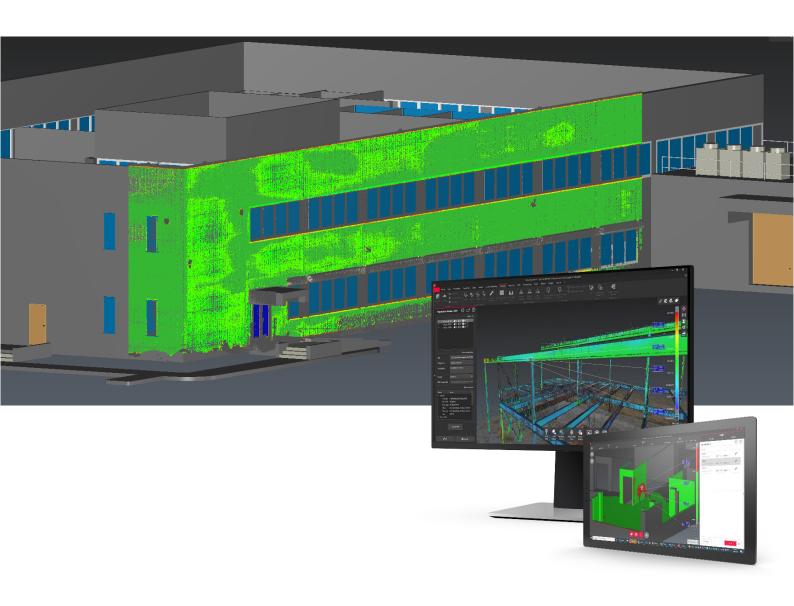

## **Contents**

| What's New                                       | 3  |
|--------------------------------------------------|----|
| Bugfixes                                         | 3  |
| Generic specifications                           | 3  |
| Leica Cyclone 3DR 2024.0 Compatibility           | 3  |
| Recommended Computer Specifications              | 3  |
| Installation and Licensing Recommendations       | 4  |
| Installation update Procedure                    | 4  |
| Licensing Setup                                  | 5  |
| Licensing                                        | 9  |
| Known Issues                                     | 10 |
| Leica Cyclone 3DR interoperability               | 11 |
| Import / Export supported file formats           |    |
| Send To / Send From                              | 13 |
| Compatibility with native JetStream point clouds | 14 |
| Connect to Cyclone FIELD360                      |    |
| Export BCF tickets                               |    |
| Classification experience                        |    |
| Exchange formats for classification              |    |
| Models                                           |    |
| Import / Export                                  |    |
| Send To / Send From                              |    |
| Compatibility with native JetStream point clouds |    |
| Point clouds with classification                 | 20 |
| Export BCF tickets                               | 21 |
|                                                  |    |

#### What's New

This is a minor release including bug fixes for stability.

According to the maintenance expiration date policy, users under maintenance on 17 December 2023 may access version 2024.0 with no new license required.

### **Bugfixes**

- Analysis > Gridded Inspection: The points without deviation value were not filtered in the report table. Fixed.
- Analysis > Stockpile: The capacity to edit an existing Stockpile project was broken. Fixed.
- Report Editor: The default templates were automatically used for new chapters instead of userdefined templates. Fixed.

### **Generic specifications**

#### Leica Cyclone 3DR 2024.0 Compatibility

Cyclone 3DR is compatible with CLM 2.14.0 and higher.

Cyclone 3DR is compatible with JetStream ENTERPRISE 1.3 and higher.

Cyclone 3DR is compatible with LGS/LGSx files.

Cyclone 3DR is compatible with Cyclone ENTERPRISE 2022.0 and higher.

Cyclone 3DR is compatible with Cyclone REGISTER 360 2021.1 and higher.

Cyclone 3DR is compatible with Cyclone IMP databases from Cyclone 6.0 or higher, however improved rendering will only be seen with IMPs from Cyclone 9.3 or higher.

### Recommended Computer Specifications

### Regular workflows in desktop application:

CPU: 2 GHz Dual Quad Core i7 or higher (i5 minimum)

RAM: minimum 16 GB or more for 64-bit OS

Graphics Card: NVidia Quadro or GeForce 1 GB (with OpenGL support, versions 4.3 or higher)

Operating system: Microsoft Windows 10 (Build 1809), 11 (64 bits supported)

Hard Disk: 3 GB free disk space

#### **Tablet device for Touch Mode:**

Microsoft Surface PRO Core i7 1.5 GHz - 16GB RAM.

Minimum specifications for Auto-classification (in addition to other recommended specifications for the desktop application:

RAM: minimum 32 GB

Graphic Card: NVidia with GPU capabilities

- Compute capability: 5.0 or higher

- Minimum GPU memory: 4 GB

Hard Disk:10 GB free disk space

CUDA® 11.8 Toolkit (from NVidia). The 11.8 version of CUDA is mandatory for Auto-Classification.

### **Installation and Licensing Recommendations**

#### **Installation update Procedure**

1. Launch the Cyclone 3DR EXE and follow the instructions in the Setup Wizard

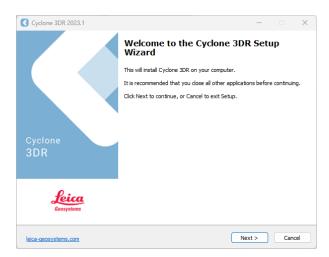

2. Select the option to update Cyclone 3DR (or repair if you want to change installing options)

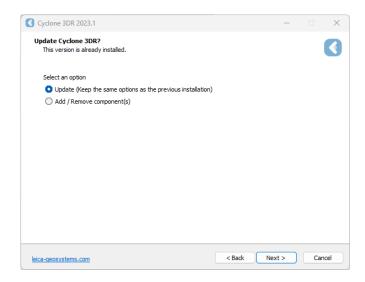

3. Complete the installation by selecting "Finish".

### **Licensing Setup**

1. Once you have installed Cyclone 3DR, open the Client License Manager for **Floating** Licenses via Cyclone 3DR (Home/Settings/License) or via the program located here:

Start Menu | All Programs | Leica Geosystems | Client License Manager

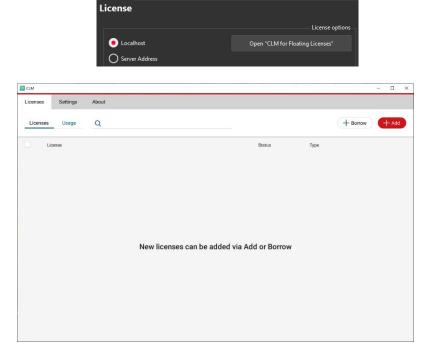

\*NOTE\* Be sure to choose the CLM Floating option (there are two CLM options and the Nodelocked CLM will not activate your license)

2. Click "Add".

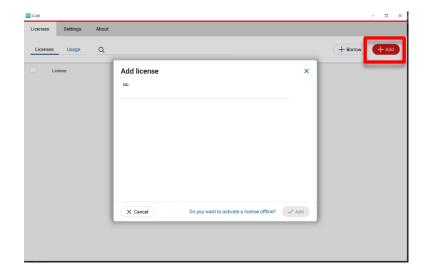

3. Enter your Entitlement ID (EID) in the field (copy / paste). To enter multiple EIDs separate them with a semicolon ";" and no space.

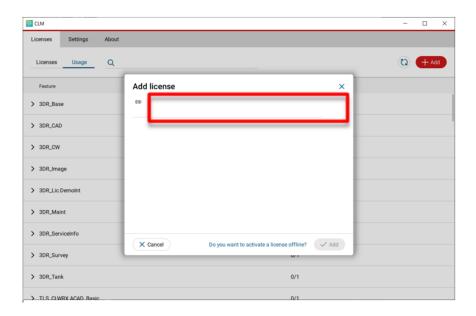

4. After you have entered your EID, click on the "ADD" button in the bottom right of the page

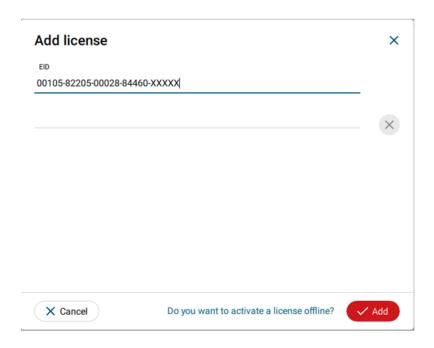

5. Once your licenses are activated you can close CLM and launch or return to Cyclone 3DR.

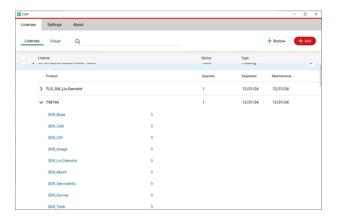

6. Go to Home / Settings and select License.

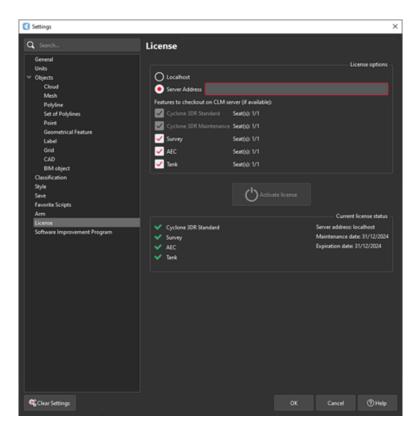

7. If you have entered the EID inside your local CLM, select **Localhost**. If the license is on a dedicated server, enter the server's name in **Server Address**.

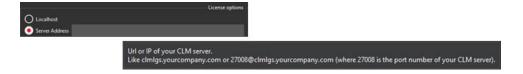

8. You can select the features you want to check out from CLM. The available options to checkout will correspond to the options you purchased which are contained in your EID.

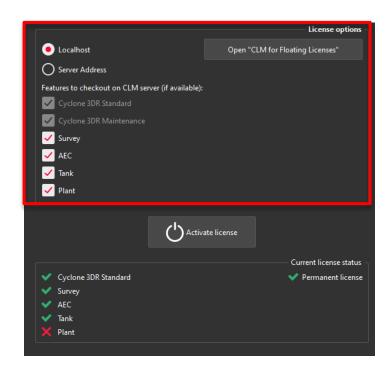

9. Once the options are selected, click on **Activate license**.

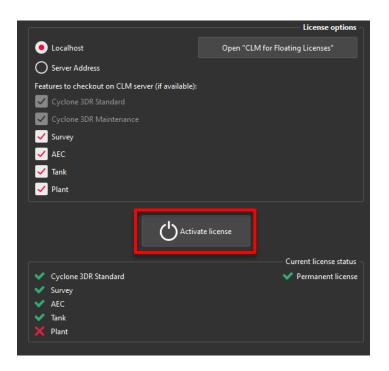

#### Licensing

All users with valid CCP or CCP which was valid as of 17 December 2023 for Cyclone 3DR, can run this new version of Cyclone 3DR.

All users with valid CCP or CCP which was valid as of 17 December 2023 for 3DReshaper, can run this new version of Cyclone 3DR with no new license required.

Users with 3DReshaper licenses with expired CCP must migrate to Cyclone 3DR in order to continue to access updates and support. Please contact your sales or support personnel for more information.

### **Known Issues**

- The Documentation Center is only available in English.
- Some CAD import and export issues might happen. For example, when exporting a cloud in DXF, some entities might be missing. To avoid this, it is preferable to use the Send to AutoCAD option.
- If DXF can be imported with a standard version, DWG requires the AEC or PRO Edition. One workaround is to use the 3DSend command from AutoCAD to Cyclone 3DR.
- .RSH files are natively compatible with Cyclone 3DR, and the last version of 3DReshaper is compatible with .3DR files (with a limit on textures and CAD objects).

### Leica Cyclone 3DR interoperability

### Import / Export supported file formats

Please reference the Cyclone 3DR Technical Specification for a complete list of supported file types per license.

|       | Import                                                    | Export                                                      |
|-------|-----------------------------------------------------------|-------------------------------------------------------------|
| Point | Files ASCII (*.asc, *.csv, *.xyz, *.yxz)                  | ASCII FILES (*.asc, *.csv)                                  |
| Cloud | Leica Geosystems (*.pts, *.ptx) and LGS/LGSX (*.LGS/LGSx) | Binary files (*.nsd) Leica Geosystems (*.pts, *.ptx, *LGSx) |
|       | Leica Nova MS50/60 (*.sdb, *.xml)                         |                                                             |
|       | ShapeGrabber (*.3pi)                                      | E57 (*.e57)<br>IGES (*.igs)                                 |
|       | 3DReshaper binary file (*.nsd)                            | LAS (*.las)                                                 |
|       | AutoDesk DXF (*.dxf)                                      | LAZ (*.laz)                                                 |
|       | STL (*.stl)                                               | Autodesk DXF (*.dxf)                                        |
|       | Polyworks (*.psl)                                         | Autodosk DAT ( .dxt)                                        |
|       | Leica T-Scan + Steinbichler (*.ac)                        |                                                             |
|       | LIDAR data (*.las; laz)                                   |                                                             |
|       | Other ASCII (*.*)                                         |                                                             |
|       | Zoller and Fröhlich *(.zfs - *.zfc)                       |                                                             |
|       | PLY points without triangles (*.ply)                      |                                                             |
|       | ESRI ASCII (raster format *.asc)                          |                                                             |
|       | FARO (*.fls - *.fws)                                      |                                                             |
|       | POLYWORKS (*.psl)                                         |                                                             |
|       | E57 (*.E57 files)                                         |                                                             |
|       | LandXML files (*.xml), RDBX                               |                                                             |
| Mesh  | STL format (*.stl)                                        | Ascii and binary STL format (*.stl)                         |
|       | Binary PBI format (*.pbi)                                 | Binary PBI format (*.pbi)                                   |
|       | DXF 3Dface format (*.dxf)                                 | DXF 3Dface format (*.dxf)                                   |
|       | Ascii POLY format (*.poly)                                | Ascii POLY format (*.poly)                                  |
|       | OBJ format (*.obj)                                        | Vertices only (*.asc)                                       |
|       | Ascii Leica format (*.msh)                                | DXF polyline (*.dxf)                                        |
|       | OFF files (*.off)                                         | Ascii Leica format (*.msh)                                  |
|       | PLY (*.ply)                                               | PLY (*.ply)                                                 |
|       | GLB format (*.glb, *gltf)                                 | LandXML (*.xml)                                             |
|       |                                                           | OBJ format (*.obj)                                          |
|       |                                                           | GLB format (*.glb)                                          |
|       |                                                           | FBX format (*.fbx)                                          |
|       |                                                           | IFC / IFCSite type (*.ifc, *.ifczip)                        |

| Contour / | IGES format                        | IGES format                          |
|-----------|------------------------------------|--------------------------------------|
| Section   | DXF polyline format                | DXF polyline format                  |
|           | Binary MLI format (*.mli)          | Binary MLI format (*.mli)            |
|           |                                    | ASCII formats                        |
| CAD / BIM | IGES                               | IGES                                 |
| Models    | STEP                               | STEP                                 |
|           | DWG                                | DXF                                  |
|           | IFC                                | IFC (Piping models)                  |
|           | RVT                                |                                      |
| Project   | Cyclone 3DR (*.3dr)                | Cyclone 3DR (*.3dr)                  |
|           | DXF - DWG                          | DXF                                  |
|           | XML                                | PDF 3D                               |
|           | Cyclone ModelSpace View (from IMP) | SKETCHFAB                            |
|           | JetStream Enterprise project       |                                      |
| Report    |                                    | PDF                                  |
|           |                                    | CSV                                  |
|           |                                    | BCF                                  |
| Image     | ВМР                                | Ortho-image including georeferencing |
|           | JPEG                               | information as TXT file              |
|           | JPG                                | JPG                                  |
|           | PNG                                | JPEG                                 |
|           |                                    | BMP                                  |
|           |                                    | PNG                                  |
|           |                                    | TIF (Ortho-image only)               |

### Send To / Send From

Cyclone 3DR provides "SendTo" features as well to import and export certain kinds of data with third-party products. More information is available in Cyclone 3DR documentation center (from the software help menu).

|                  | Send From           | Send To                        |
|------------------|---------------------|--------------------------------|
| Point Cloud      | -                   | -                              |
| Mesh /           | AUTODESK AutoCAD    | AUTODESK AutoCAD               |
| Surfaces         | HEXAGON MinePlan 3D | HEXAGON MinePlan 3D            |
|                  | HEXAGON BricsCAD    | HEXAGON BricsCAD               |
| Contour /        | AUTODESK AutoCAD    | AUTODESK AutoCAD               |
| Section / Points | HEXAGON MinePlan 3D | HEXAGON MinePlan 3D            |
| Follits          | HEXAGON BricsCAD    | HEXAGON BricsCAD               |
| CAD Model        | AUTODESK AutoCAD    | -                              |
|                  | HEXAGON BricsCAD    |                                |
| Image            | -                   | AUTODESK AutoCAD (ortho-image) |
|                  |                     | HEXAGON BricsCAD               |

The following commands in Cyclone 3DR include a direct "Send to" capacity that provides the possibility to export the outputs in different layers in the CAD 3<sup>rd</sup> party software product:

| Menu      | Feature                                                        | Comment                                                                                    |
|-----------|----------------------------------------------------------------|--------------------------------------------------------------------------------------------|
| Extract   | Contour Lines                                                  | layer for standard contour lines and values.     layer for major contour lines and values. |
| Extract   | Scan to Plan                                                   | 1 layer per slice (floorplans or sections)                                                 |
| Extract   | Virtual Surveyor                                               | 1 layer per layer created in 3DR Virtual Surveyor project.                                 |
| Extract   | Scan to Pipe                                                   | 1 layer per pipe trace                                                                     |
| Analysis  | Gridded Inspection Surface Analysis with a Grid                | Points and values on grid can be directly sent to CAD SW product. Sent to active layer.    |
| Texturing | Extract Orthoimage                                             | Sent to active layer.                                                                      |
| Analysis  | Profile Extraction Profile 3D Inspection Profile 2D Inspection | layer for 2D Grids     layer for inspection objects     layer per section                  |
| Tank      | 2D Preview / Export                                            | 1 layer per axis points     1 layer per axis point quotations.                             |

### Compatibility with native JetStream point clouds

The following commands can use native JetStream point clouds (LGS/LGSX files or connection to Cyclone CORE, Cyclone REGISTER 360, Cyclone ENTERPRISE) as inputs. <u>In other words, it is not required to proceed a CloudWorx > Convert project step prior to execution of the listed features.</u>

| Menu                | Feature          | Comment                                                                                                  |
|---------------------|------------------|----------------------------------------------------------------------------------------------------|
| Extract             | Virtual Surveyor | No selection is required for this feature. Thus, it can be used for any kind of object in a 3DR project. |
| Extract             | Scan to Plan     | Improvement from Cyclone 3DR 2024.0                                                                      |
| Surface<br>Modeling | Scan to Mesh     | A clipping box as input is recommended to define an area of interest.                                    |
| Analysis            | Stockpile        |                                                                                                    |
| Analysis            | Visual Notes     | No selection is required for this feature. Thus, it can be used for any kind of object in a 3DR project. |

The functionalities of the menus View, CloudWorx and Script can obviously be used for JetStream point clouds.

### Connect to Cyclone FIELD360

The connection from Cyclone FIELD360 to Cyclone 3DR (2024.0 version) projects is limited to TLS sensors:

- P-XX series
- RTC 360
- BLK 360 (the two generations)

### Export BCF tickets

The following commands embed the capacity to export BCF (BIM Collaboration Format) files that contain information from IFC model for an open-BIM experience with other software and BIM solutions.

Cyclone 3DR 2024.0 support BCF 2.1 format (export).

| Menu     | Feature                | Comment                                                                                                    |
|----------|------------------------|----------------------------------------------------------------------------------------------------|
| Analysis | Inspection Notes       | Input: Inspected BIM Model  Feature to report issues from an inspection and that gives the ability to create manual notes that contains screenshots, images from disk, labels and deviation values (attached CSV), clipping object information and coordinates and orientation of viewpoint; but also, a user-defined title, an assignment (email address), a comment and a priority.                                                       |
| Analysis | Visual Notes           | Input: BIM Model  Feature to report comments and notes based on visual analysis of a BIM design model and the captured reality. The feature gives the ability to create manual notes that contains screenshots, images from disk, distance measurements, clipping object information and coordinates and orientation of viewpoint; but also, a user-defined title, an assignment (email address), a comment and a priority.                 |
| Analysis | Clash                  | Input: A point cloud and a BIM Model  Feature to report clashes that contain screenshot, clash status (clash, no clash or undefined) and a comment.  All tickets refer to the same assignment (email address).                                                                                                    |
| Analysis | Progress<br>Monitoring | Input: A point cloud and a BIM Model  Feature to report the progress monitoring analysis.  Default export contains a summary (progress distribution between installed, in progress, not installed and no data).  Ability to customize the export and to create additional single tickets per analyzed element depending on their status (installed, not installed, in progress).  All tickets refer to the same assignment (email address). |

### **Classification experience**

### Exchange formats for classification

Classification of point clouds is saved and supported after Import/Export for the following formats:

### E57, LAS, LAZ, LGS/LGSx

### Models

Within the 2024.0 version of Cyclone 3DR, the following classification models are exposed in the Auto-Classification feature

| Name                           | Application                        | Used<br>scanners<br>for training | Other recommendations                                                                                 | Features using class information |
|--------------------------------|------------------------------------|----------------------------------|----------------------------------------------------------------------------------------------------|----------------------------------|
| Indoor<br>Generic              | Indoor – All                       | All                              | Relevant for Scan to Model workflows.                                                                 |                                  |
| Indoor<br>Construction<br>Site | Indoor – All                       | All                              | Relevant for "Scan to Verify" workflows for as-built verification for example.                        | Progress<br>Monitoring           |
| Outdoor for TLS                | Outdoor – All                      | TLS                              | Generic classification that can be used with other sensor types.                                      |                                  |
| Heavy<br>Construction<br>UAV   | Outdoor -<br>Heavy<br>Construction | UAV<br>Sensors                   | Recommended for Heavy Construction environment only. Can be used with other sensor types.             |                                  |
| Mobile BLK<br>Filter People    | All                                | BLK2GO<br>and<br>BLKARC          | Recommended with BLK2GO and BLKARC only. Clean moving people and objects.                             |                                  |
| Road for MMS                   | Roads                              | TRK series                       | Recommended with all MMS sensors and useful withTLS scanners like RTC360 and BLK360 to do extraction. |                                  |

### Import / Export

Please reference the Cyclone 3DR Technical Specification for a complete list of supported file types per license.

|       | Import                                                                            | Export                                                                 |
|-------|-----------------------------------------------------------------------------------|------------------------------------------------------------------------|
| Point | Files ASCII (*.asc, *.csv, *.xyz, *.yxz)                                          | ASCII FILES (*.asc, *.csv)                                             |
| Cloud | Leica Geosystems (*.pts, *.ptx) and LGS (*.lgs) Leica Nova MS50/60 (*.sdb, *.xml) | Binary files (*.nsd) Leica Geosystems (*.pts, *.ptx, *lgs) E57 (*.e57) |
|       | ShapeGrabber (*.3pi)                                                              | E57 (*.e57)                                                            |

|           | 3DReshaper binary file (*.nsd)       | IGES (*.igs)                         |
|-----------|--------------------------------------|--------------------------------------|
|           | AutoDesk DXF (*.dxf)                 | LAS (*.las)                          |
|           | STL (*.stl)                          | LAZ (*.laz)                          |
|           | Polyworks (*.psl)                    | Autodesk DXF (*.dxf)                 |
|           | Leica T-Scan + Steinbichler (*.ac)   |                                      |
|           | LIDAR data (*.las; laz)              |                                      |
|           | Other ASCII (*.*)                    |                                      |
|           | Zoller and Fröhlich *(.zfs - *.zfc)  |                                      |
|           | PLY points without triangles (*.ply) |                                      |
|           | ESRI ASCII (raster format *.asc)     |                                      |
|           | FARO (*.fls - *.fws)                 |                                      |
|           | POLYWORKS (*.psl)                    |                                      |
|           | E57 (*.E57 files)                    |                                      |
|           | LandXML files (*.xml)                |                                      |
|           | DOT Products (*.dpl)                 |                                      |
|           | RDBX                                 |                                      |
| Mesh      | STL format (*.stl)                   | Ascii and binary STL format (*.stl)  |
|           | Binary PBI format (*.pbi)            | Binary PBI format (*.pbi)            |
|           | DXF 3Dface format (*.dxf)            | DXF 3Dface format (*.dxf)            |
|           | Ascii POLY format (*.poly)           | Ascii POLY format (*.poly)           |
|           | OBJ format (*.obj)                   | Vertices only (*.asc)                |
|           | Ascii Leica format (*.msh)           | DXF polyline (*.dxf)                 |
|           | OFF files (*.off)                    | Ascii Leica format (*.msh)           |
|           | PLY (*.ply)                          | PLY (*.ply)                          |
|           | GLB format (*.glb, *gltf)            | LandXML (*.xml)                      |
|           |                                      | OBJ format (*.obj)                   |
|           |                                      | GLB format (*.glb)                   |
|           |                                      | FBX format (*.fbx)                   |
|           |                                      | IFC / IFCSite type (*.ifc, *.ifczip) |
| Contour / | IGES format                          | IGES format                          |
| Section   | DXF polyline format                  | DXF polyline format                  |
|           | Binary MLI format (*.mli)            | Binary MLI format (*.mli)            |
|           |                                      | ASCII formats                        |
| CAD / BIM | IGES                                 | IGES                                 |
| Models    | STEP                                 | STEP                                 |
|           | DWG                                  | DXF                                  |
|           | IFC                                  |                                      |
|           | RVT                                  |                                      |

| Project | Cyclone 3DR (*.3dr)                | Cyclone 3DR (*.3dr)                  |
|---------|------------------------------------|--------------------------------------|
|         | DXF - DWG                          | DXF                                  |
|         | XML                                | PDF 3D                               |
|         | Cyclone ModelSpace View (from IMP) | SKETCHFAB                            |
|         | JetStream Enterprise project       |                                      |
| Report  |                                    | PDF                                  |
|         |                                    | CSV                                  |
|         |                                    | BCF                                  |
| Image   | ВМР                                | Ortho-image including georeferencing |
|         | JPEG                               | information as TXT file              |
|         | JPG                                | JPG                                  |
|         | PNG                                | JPEG                                 |
|         |                                    | ВМР                                  |
|         |                                    | PNG                                  |
|         |                                    | TIF                                  |

### Send To / Send From

Cyclone 3DR provides "SendTo" features as well to import and export certain kinds of data with third-party products. More information is available in Cyclone 3DR documentation center (from the software help menu).

|                  | Send From           | Send To                        |
|------------------|---------------------|--------------------------------|
| Point Cloud      | -                   | -                              |
| Mesh /           | AUTODESK AutoCAD    | AUTODESK AutoCAD               |
| Surfaces         | HEXAGON MinePlan 3D | HEXAGON MinePlan 3D            |
|                  | HEXAGON BricsCAD    | HEXAGON BricsCAD               |
| Contour /        | AUTODESK AutoCAD    | AUTODESK AutoCAD               |
| Section / Points | HEXAGON MinePlan 3D | HEXAGON MinePlan 3D            |
| Follits          | HEXAGON BricsCAD    | HEXAGON BricsCAD               |
| CAD Model        | AUTODESK AutoCAD    | -                              |
|                  | HEXAGON BricsCAD    |                                |
| Image            | -                   | AUTODESK AutoCAD (ortho-image) |
|                  |                     | HEXAGON BricsCAD               |

The following commands in Cyclone 3DR include a direct "Send to" capacity that provides the possibility to export the outputs in different layers in the CAD 3<sup>rd</sup> party software product:

| Menu      | Feature                                                  | Comment                                                                                    |
|-----------|----------------------------------------------------------|--------------------------------------------------------------------------------------------|
| Extract   | Contour Lines                                            | layer for standard contour lines and values.     layer for major contour lines and values. |
| Extract   | Scan to Plan  1 layer per slice (floorplans or sections) |                                                                                            |
| Extract   | Virtual Surveyor                                         | 1 layer per layer created in 3DR Virtual Surveyor project.                                 |
| Analysis  | Gridded Inspection Surface Analysis with a Grid          | Points and values on grid can be directly sent to CAD SW product. Sent to active layer.    |
| Texturing | Extract Orthoimage                                       | Sent to active layer.                                                                      |
| Analysis  |                                                          | 1 layer for 2D Grids                                                                       |
| Coord Sys | 2D Preview Export                                        | 1 layer for inspection objects 1 layer per section                                         |
| Tank      |                                                          | <ul><li>1 layer per axis points</li><li>1 layer per axis point quotations.</li></ul>       |

### Compatibility with native JetStream point clouds

The following commands can use native JetStream point clouds (LGS files or connection to Cyclone CORE, Cyclone REGISTER 360, Cyclone ENTERPRISE) as inputs. <u>In other words, it is not required to proceed a CloudWorx > Convert project step prior to execution of the listed features.</u>

| Menu                | Feature          | Comment                                                                                                    |
|---------------------|------------------|----------------------------------------------------------------------------------------------------|
| Extract             | Virtual Surveyor | Note that selecting is not required for this feature. Thus, it can be used for any kind of object in a 3DR project. |
| Surface<br>Modeling | Scan to Mesh     | A clipping box as input is recommended to define an area of interest.                                               |
| Analysis            | Stockpile        |                                                                                                    |

The functionalities of the menus View, CloudWorx and Script can obviously be used for JetStream point clouds.

#### Point clouds with classification

Classification of point clouds is saved and supported after Import/Export for the following formats:

E57, LAS, LAZ, LGS

### Export BCF tickets

The following commands embed the capacity to export BCF (BIM Collaboration Format) files that contain information from IFC model for an open-BIM experience with other software and BIM solutions.

Cyclone 3DR 2024.0 support BCF 2.1 format (export).

| Menu     | Feature                   | Comment                                                                                                    |
|----------|---------------------------|----------------------------------------------------------------------------------------------------|
| Analysis | Inspection Notes /<br>BCF | Input: Inspected BIM Model  Feature to report issues from an inspection and that gives the ability to create manual notes that contains screenshots, images from disk, labels and deviation values (attached CSV), clipping object information and coordinates and orientation of viewpoint; but also a user-defined title, an assignment (email address), a comment and a priority.                                                        |
| Analysis | Clash                     | Input: A point cloud and a BIM Model  Feature to report clashes that contain screenshot, clash status (clash, no clash or undefined) and a comment.  All tickets refer to the same assignment (email address).                                                                                                    |
| Analysis | Progress<br>Monitoring    | Input: A point cloud and a BIM Model  Feature to report the progress monitoring analysis.  Default export contains a summary (progress distribution between installed, in progress, not installed and no data).  Ability to customize the export and to create additional single tickets per analyzed element depending on their status (installed, not installed, in progress).  All tickets refer to the same assignment (email address). |